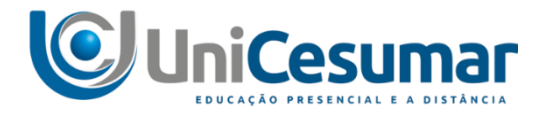

## **MATRIZ CURRICULAR**

**Mestrado:** de 34 créditos, sendo: 22 créditos em disciplinas, 2 créditos em Atividades interdisciplinares em ciências ambientais, 2 créditos em Seminários avançados em temáticas ambientais, 2 créditos em atividades complementares, 0 crédito pela Proficiência em Língua Estrangeira, 2 créditos pela elaboração e defesa do Projeto e 4 créditos pela elaboração e defesa da Dissertação.

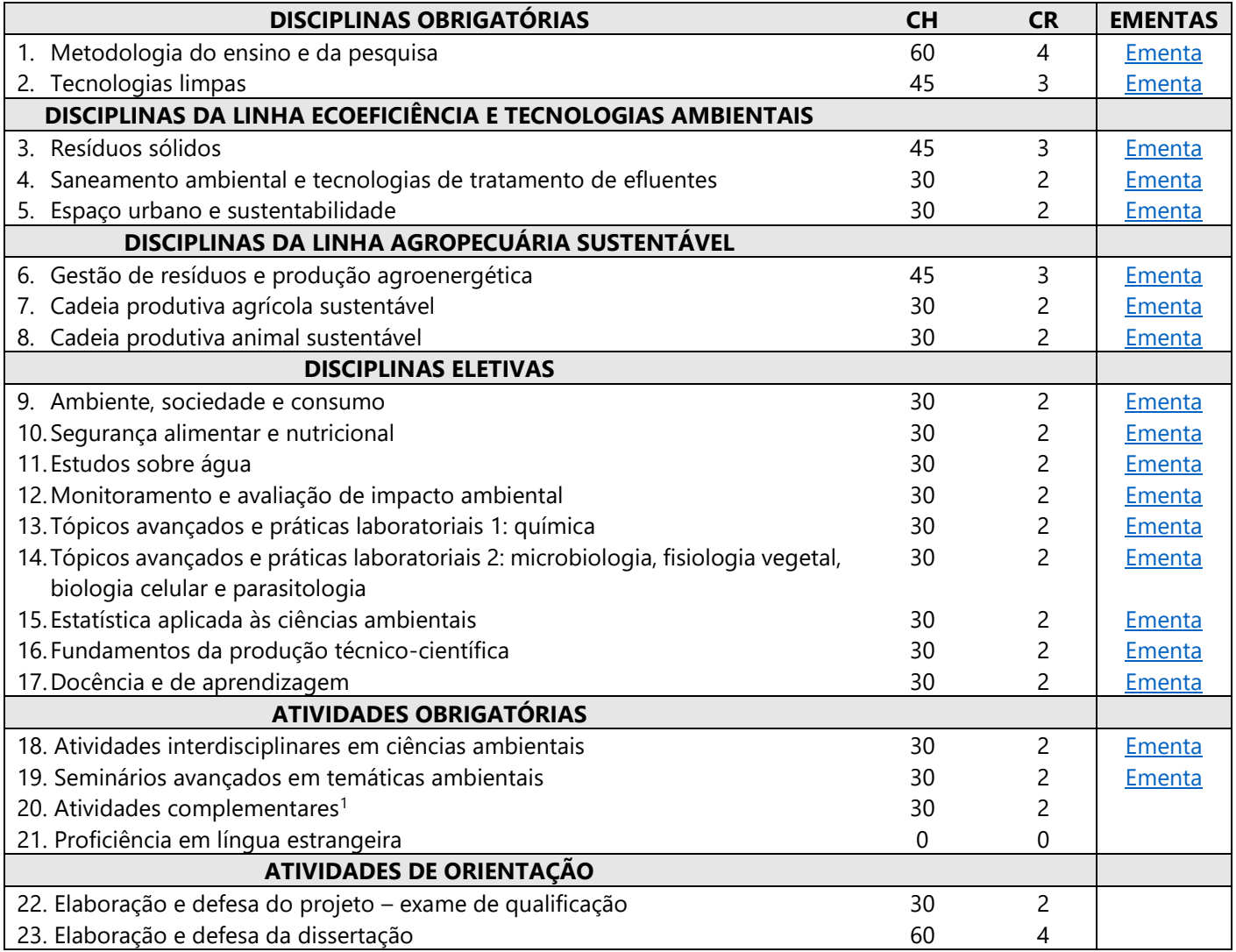

<sup>1</sup> Publicações de artigos científicos, participação e apresentação de trabalhos em eventos científicos, atividades de ensino, pesquisa e extensão (Apêndice 3).